# Testing, Debugging, Program Verification Debugging Programs

Srinivas Pinisetty<sup>1</sup>

15 November 2018

CHALMERS/GU

 $1$ Slides based on material from Wolfgang Aherndt,..

# Student Representatives

CHALMERS/**GU** 

#### So far: Testing

- $\blacktriangleright$  Look for inputs that cause unexpected behaviour.
- $\triangleright$  Coverage criteria: Creating good test suits.
- $\blacktriangleright$  Input space partitioning: Choose different/boundary inputs
- $\triangleright$  Cover as many potential problems as possible.

#### So far: Testing

- $\blacktriangleright$  Look for inputs that cause unexpected behaviour.
- $\triangleright$  Coverage criteria: Creating good test suits.
- $\blacktriangleright$  Input space partitioning: Choose different/boundary inputs
- $\triangleright$  Cover as many potential problems as possible.
- $\blacktriangleright$  Program fails, now what?

#### So far: Testing

- $\blacktriangleright$  Look for inputs that cause unexpected behaviour.
- $\triangleright$  Coverage criteria: Creating good test suits.
- $\blacktriangleright$  Input space partitioning: Choose different/boundary inputs
- $\triangleright$  Cover as many potential problems as possible.
- $\blacktriangleright$  Program fails, now what?

#### Today: Debugging

- $\blacktriangleright$  How to systematically find source of failure.
	- $\blacktriangleright$  Test-case to reproduce problem.
	- Finding a small failing input (if possible).
- $\triangleright$  Observing execution: Debuggers and Logging.
- **Program dependencies: data- and control.**

Debugging needs to be systematic

- $\triangleright$  Bug reports may involve large inputs
- $\blacktriangleright$  Programs may have thousands of memory locations
- $\triangleright$  Programs may pass through millions of states before failure occurs

#### Debugging Steps

- 1. Reproduce the error, understand
- 2. Isolate and Minimize (shrink)– Simplification
- 3. Eyeball the code, where could it be?– Reason backwards
- 4. Devise and run an experiment to test your hypothesis
- 5. Repeat 3,4 until you understand what is wrong
- 6. Fix the Bug and Verify the Fix
- 7. Create a Regression Test

#### Common Themes

- $\blacktriangleright$  Separate relevant from irrelevant
	- Being systematic: avoid repetition, ensure progress, use tools
- $\triangleright$  Minimize (shrink)– Input simplification/problem minimization
- $\triangleright$  Observe outcome/test hypothesis– State inspection using debuggers and logging
- $\triangleright$  Tracking causes and effects  $-$  From failure to defect. Which start states cause failure?

#### <span id="page-8-0"></span>[Automatic Problem Minimisation](#page-8-0)

[Observing outcome, state inspection](#page-31-0)

[Tracking, reasoning backwards](#page-42-0)

CHALMERS/**GU** 

### Problem Simplification: Big Failing Input

#### This input made mozilla crash in 2002, what was the problem?

```
<td align=left valign=top>
<SELECT NAME="op sys" MULTIPLE SIZE=7>
<OPTION VALUE="All">All<OPTION VALUE="Windows 3.1">Windows 3.1<OPTION VALUE="Windows 95">Windows 95<OPTION VALUE="Windows
98">Windows 98<OPTION VALUE="Windows ME">Windows ME<OPTION VALUE="Windows 2000">Windows 2000<OPTION VALUE="Windows
NT">Windows NT<OPTION VALUE="Mac System 7">Mac System 7<OPTION VALUE="Mac System 7.5">Mac System 7.5<OPTION VALUE="Mac
System 7.6.1">Mac System 7.6.1<OPTION VALUE="Mac System 8.0">Mac System 8.0<OPTION VALUE="Mac System 8.5">Mac System
8.5<OPTION VALUE="Mac System 8.6">Mac System 8.6<OPTION VALUE="Mac System 9.x">Mac System 9.x<OPTION VALUE="MacOS X">MacOS
X<OPTION VALUE="Linux">Linux<OPTION VALUE="BSDI">BSDI<OPTION VALUE="FreeBSD">FreeBSD<OPTION VALUE="NetBSD">NetBSD<OPTION
VALUE="OpenBSD">OpenBSD<OPTION VALUE="AIX">AIX<OPTION VALUE="BeOS">BeOS<OPTION VALUE="HP-UX">HP-UX<OPTION
VALUE="IRIX">IRIX<OPTION VALUE="Neutrino">Neutrino<OPTION VALUE="OpenVMS">OpenVMS<OPTION VALUE="0S/2">OS/2<OPTION
VALUE="OSE/1">OSE/1<OPTION VALUE="Solaris">Solaris<OPTION VALUE="SunOS<OPTION VALUE="other">other</SELECI>
\langle/td>
<td align=left valign=top>
<SELECT_NAME="priority" MULTIPLE SIZE=7>
<OPTTON VALUE="--">--<OPTTON VALUE="P1">P1<OPTTON VALUE="P2">P2<OPTTON VALUE="P3">P3<OPTTON VALUE="P4">P4<OPTTON
VALUE="P5">P5</SELECT>
\langle/td>
<td align=left valign=top>
<SELECT NAME="bug severity" MULTIPLE SIZE=7>
<OPTION VALUE="blocker">blocker<OPTION VALUE="critical">critical<OPTION VALUE="major">major<OPTION
VALUE="normal">normal<OPTION VALUE="minor">minor<OPTION VALUE="trivial">trivial<OPTION
VALUE="enhancement">enhancement</SELECT>
\langle/tr>
</table>
\cdots
```
#### $\triangleright$  Simplify failing test case into a minimal test case that still produces the failure

```
\blacktriangleright How would you do this by hand?
```
**CHALMERS/GU** 

### Problem Simplification

#### We need a small failed test case

Simplify failing test case into a minimal test case that still produces the failure

# Problem Simplification

#### We need a small failed test case

Simplify failing test case into a minimal test case that still produces the failure

#### Divide-and-Conquer

- 1. Cut away one half of the test input
- 2. Check, whether one of the halves still exhibits failure
- 3. Continue until minimal failing input is obtained

(Same principle as binary search!)

#### Problems

- $\blacktriangleright$  Tedious: rerun tests manually
- $\blacktriangleright$  Boring: cut-and-paste, rerun
- $\triangleright$  What, if none of the halves exhibits a failure?

### Automatic Input Simplification

- $\blacktriangleright$  Automate cut-and-paste and re-running tests
- **Partition test input into n chunks**  $\boxed{c_1 \cdots c_n}$

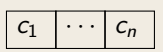

 $\triangleright$  Remove one chunk at a time, re-run test on remaining pattern

$$
c_1 \mid \cdots \mid c_{i-1} \mid c_{i+1} \mid \cdots \mid c_n
$$

Increase granularity (number of chunks) when no failure occurs

#### Example

**public static int** checkSum(**int**[] a)

- $\triangleright$  is supposed to compute the checksum of an integer array
- $\triangleright$  gives wrong result, whenever a contains two identical consecutive numbers, but we don't know that yet
- $\triangleright$  we have a failed test case, e.g., from protocol transmission:

 $\{1,3,5,3,9,17,44,3,6,1,1,0,44,1,44,0\}$ 

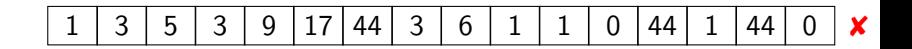

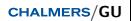

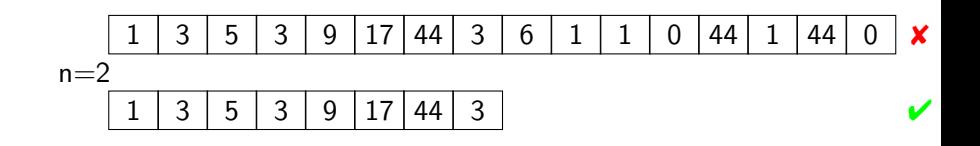

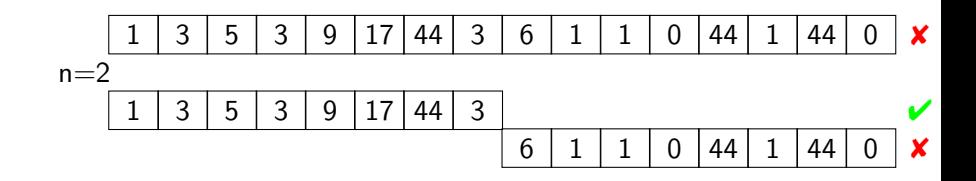

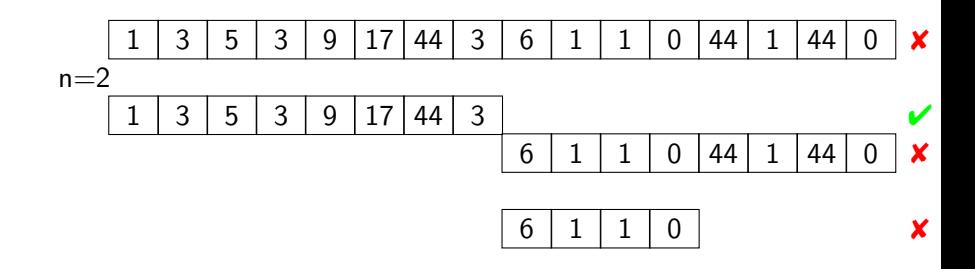

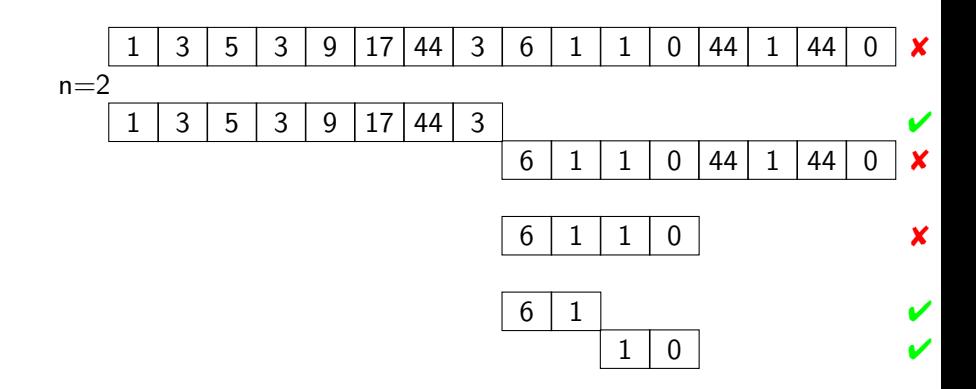

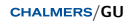

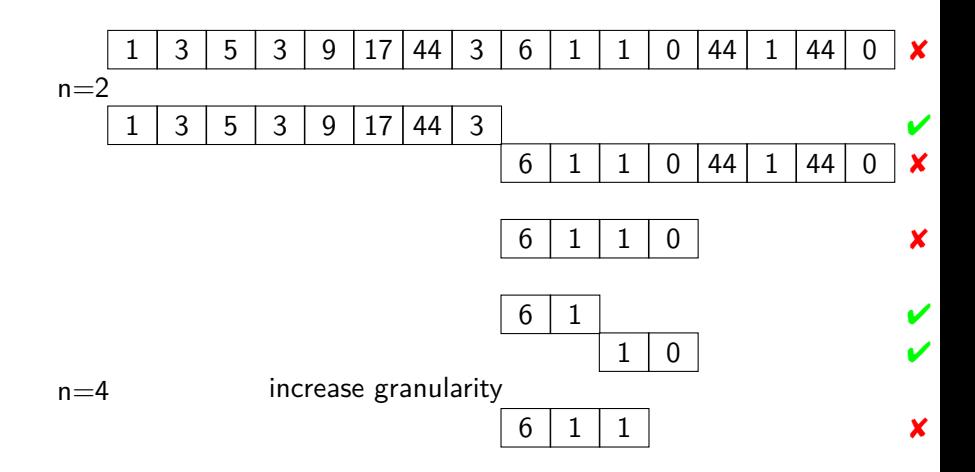

CHALMERS/**GU** 

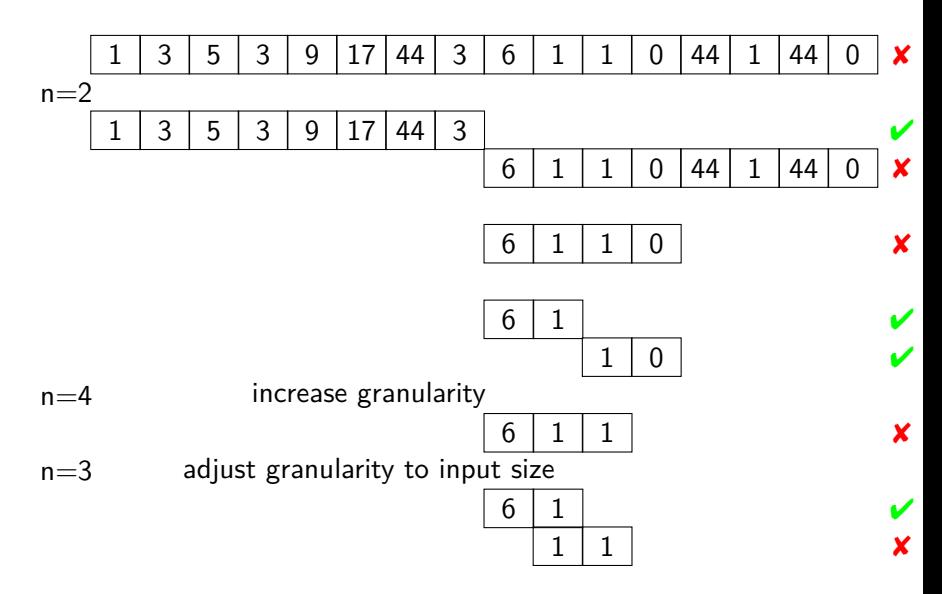

CHALMERS/**GU** 

- $\blacktriangleright$  Let c be a failing input configuration (sequence of individual inputs).
- $\triangleright$  test(c) runs a test on c with possible outcome PASS or FAIL.
- ightharpoonup in is the number of chunks to split c into (initially  $n = 2$ ). We will remove one chunk at the time, and test the remaining input.

 $ddMin(c, n) =$ 1. If  $|c| = 1$  **return** c

 $^2$ In our example, we start by removing the last chunk. But the order does  $_{\rm CHALMERS/GU}$ not actually matter for the algorithm, it's an implementational choice.

- $\blacktriangleright$  Let c be a failing input configuration (sequence of individual inputs).
- $\triangleright$  test(c) runs a test on c with possible outcome PASS or FAIL.
- ightharpoonup in is the number of chunks to split c into (initially  $n = 2$ ). We will remove one chunk at the time, and test the remaining input.

 $ddMin(c, n) =$ 

1. If  $|c| = 1$  **return** c

Otherwise, systematically remove one chunk  $c_i$  at the time.

Test the remaining input  $c \backslash c_i$ :

2. If there exist some  $c_i$  such that  $test(c\backslash c_i) = \text{FAIL}^2$  $\mathsf{return} \ \mathsf{ddMin}(\mathsf{c} \backslash \mathsf{c}_i, \ \mathsf{max}(\mathsf{n}\text{-}1, \ 2))$ 

 $^2$ In our example, we start by removing the last chunk. But the order does  $_{\rm CHALMERS/GU}$ not actually matter for the algorithm, it's an implementational choice.

- $\blacktriangleright$  Let c be a failing input configuration (sequence of individual inputs).
- $\triangleright$  test(c) runs a test on c with possible outcome PASS or FAIL.
- ightharpoonup in is the number of chunks to split c into (initially  $n = 2$ ). We will remove one chunk at the time, and test the remaining input.

 $ddMin(c, n) =$ 

1. If  $|c| = 1$  **return** c

Otherwise, systematically remove one chunk  $c_i$  at the time.

Test the remaining input  $c \backslash c_i$ :

2. If there exist some  $c_i$  such that  $test(c\backslash c_i) = \text{FAIL}^2$  $\mathsf{return} \ \mathsf{ddMin}(\mathsf{c} \backslash \mathsf{c}_i, \ \mathsf{max}(\mathsf{n}\text{-}1, \ 2))$ 

3. Else, if  $n < |c|$  **return** ddMin(c, min(2n,  $|c|$ ))

 $^2$ In our example, we start by removing the last chunk. But the order does  $_{\rm CHALMERS/GU}$ not actually matter for the algorithm, it's an implementational choice.

- $\blacktriangleright$  Let c be a failing input configuration (sequence of individual inputs).
- $\triangleright$  test(c) runs a test on c with possible outcome PASS or FAIL.
- ightharpoonup in is the number of chunks to split c into (initially  $n = 2$ ). We will remove one chunk at the time, and test the remaining input.

 $ddMin(c, n) =$ 

1. If  $|c| = 1$  **return** c

Otherwise, systematically remove one chunk  $c_i$  at the time.

Test the remaining input  $c \backslash c_i$ :

2. If there exist some  $c_i$  such that  $test(c\backslash c_i) = \text{FAIL}^2$  $\mathsf{return} \ \mathsf{ddMin}(\mathsf{c} \backslash \mathsf{c}_i, \ \mathsf{max}(\mathsf{n}\text{-}1, \ 2))$ 

3. Else, if  $n < |c|$  **return** ddMin(c, min(2n,  $|c|$ ))

4. Else, (can't split into smaller chunks) **return** c

 $^2$ In our example, we start by removing the last chunk. But the order does  $_{\rm CHALMERS/GU}$ not actually matter for the algorithm, it's an implementational choice.

# Mini Quiz: ddMin

 $ddMin(c, n) =$ 

1. If  $|c| = 1$  **return** c

Otherwise, systematically remove one chunk  $c_i$  at the time.

Test the remaining input  $c \backslash c_i$ :

- 2. If there exist some  $c_i$  such that  $test(c\backslash c_i) = \text{FAIL}$ **return** ddMin $(c\backslash c_i$ , max(n-1, 2))
- 3. Else, if  $n < |c|$ **return** ddMin(c, min(2n, |c|))
- 4. Else, (can't split into smaller chunks) **return** c
- lacktriangleright Let test(c) return FAIL whenever c contains two or more occurrences of the letter 'X'.
- $\blacktriangleright$  Apply the ddMin algorithm to minimise the failing input array [X, Z, Z, X]
- $\blacktriangleright$  Write down each step of the algorithm, and the values of  $n$ (number of chunks). Initially, n is 2.

Initial failing input: [X, Z, Z, X] Initial  $n = 2$ , split into two chunks:

- ▶  $[X, Z] \Rightarrow$  PASS (remove 2nd chunk)
- ▶  $[Z, X] \Rightarrow$  PASS (remove 1st chunk)

Initial failing input: [X, Z, Z, X] Initial  $n = 2$ , split into two chunks:

- ▶  $[X, Z] \Rightarrow$  PASS (remove 2nd chunk)
- ▶  $[Z, X] \Rightarrow$  PASS (remove 1st chunk)

Update  $n = 4$  (see step 3), split into four chunks:

- ▶  $[X, Z, Z] \Rightarrow$  PASS (remove 4th chunk)
- ▶  $[X, Z, X] \Rightarrow$  FAIL (remove 3rd chunk)

Initial failing input: [X, Z, Z, X] Initial  $n = 2$ , split into two chunks:

- ▶  $[X, Z] \Rightarrow$  PASS (remove 2nd chunk)
- ▶  $[Z, X] \Rightarrow$  PASS (remove 1st chunk)

Update  $n = 4$  (see step 3), split into four chunks:

- ▶  $[X, Z, Z] \Rightarrow$  PASS (remove 4th chunk)
- ▶  $[X, Z, X] \Rightarrow$  FAIL (remove 3rd chunk)

Update  $n = 3$  (see step 2), split into three chunks:

- ▶  $[X, Z] \Rightarrow$  PASS (remove 3rd chunk)
- ▶  $[X, X] \Rightarrow$  FAIL (remove 2nd chunk)

Initial failing input: [X, Z, Z, X] Initial  $n = 2$ , split into two chunks:

$$
\blacktriangleright [\mathsf{X}, \mathsf{Z}] \Rightarrow \text{PASS (remove 2nd chunk)}
$$

$$
\blacktriangleright \ [Z, X] \Rightarrow \text{PASS (remove 1st chunk)}
$$

Update  $n = 4$  (see step 3), split into four chunks:

$$
\blacktriangleright [\mathsf{X}, \mathsf{Z}, \mathsf{Z}] \Rightarrow \text{PASS (remove 4th chunk)}
$$

$$
\blacktriangleright [\mathsf{X}, \, \mathsf{Z}, \, \mathsf{X}] \Rightarrow \text{FAIL (remove 3rd chunk)}
$$

Update  $n = 3$  (see step 2), split into three chunks:

$$
\blacktriangleright [\mathsf{X}, \mathsf{Z}] \Rightarrow \text{PASS (remove 3rd chunk)}
$$

$$
\blacktriangleright [\mathsf{X}, \mathsf{X}] \Rightarrow \text{FAIL (remove 2nd chunk)}
$$

Update  $n = 2$  (see step 2), split into two chunks:

$$
\triangleright \ [X] \Rightarrow \text{PASS (remove 2nd chunk)}
$$

$$
\blacktriangleright \ [\mathsf{X}] \Rightarrow \text{PASS (remove 1st chunk)}
$$

Initial failing input: [X, Z, Z, X] Initial  $n = 2$ , split into two chunks:

$$
\blacktriangleright [\mathsf{X}, \mathsf{Z}] \Rightarrow \text{PASS (remove 2nd chunk)}
$$

$$
\blacktriangleright \ [Z, X] \Rightarrow \text{PASS (remove 1st chunk)}
$$

Update  $n = 4$  (see step 3), split into four chunks:

$$
\blacktriangleright [\mathsf{X}, \mathsf{Z}, \mathsf{Z}] \Rightarrow \text{PASS (remove 4th chunk)}
$$

$$
\blacktriangleright [\mathsf{X}, \, \mathsf{Z}, \, \mathsf{X}] \Rightarrow \text{FAIL (remove 3rd chunk)}
$$

Update  $n = 3$  (see step 2), split into three chunks:

$$
\blacktriangleright [\mathsf{X}, \mathsf{Z}] \Rightarrow \text{PASS (remove 3rd chunk)}
$$

$$
\blacktriangleright [\mathsf{X}, \mathsf{X}] \Rightarrow \text{FAIL (remove 2nd chunk)}
$$

Update  $n = 2$  (see step 2), split into two chunks:

$$
\triangleright \ [X] \Rightarrow \text{PASS (remove 2nd chunk)}
$$

$$
\blacktriangleright \ [\mathsf{X}] \Rightarrow \text{PASS (remove 1st chunk)}
$$

No further splits possible, minimal failing input is [X, X]

**CHALMERS**/**GII** 

# Minimal Failure Configuration

#### Consequences of Minimisation

- $\blacktriangleright$  Input small enough for observing, tracking, locating (next topics)
- $\triangleright$  Minimal input often provides important hint for source of defect.

#### Implementation

- $\triangleright$  For details on implementation of minimisation algorithm, see Zeller ch. 5 (in particular 5.4-5.5).
- $\blacktriangleright$  Play with the Java implementation: DD. java and Dubbel.java
	- $(+$  exercise session!).

<span id="page-31-0"></span>[Automatic Problem Minimisation](#page-8-0)

[Observing outcome, state inspection](#page-31-0)

[Tracking, reasoning backwards](#page-42-0)

CHALMERS/**GU** 

Observation of intermediate state not part of functionality!!

Observation of intermediate state not part of functionality!!

How can we observe the computations in a program run?

- $\triangleright$  Simple logging: print statements
- $\triangleright$  Advanced logging: configureable what is printed based on level (OFF *<* FINE . . . *<* INFO *<* WARNING *<* SEVERE)
- $\triangleright$  Debugging tools: such as the eclipse debugger

### The Quick & Dirty Approach: Print Logging

#### Println Debugging

Manually add print statements at code locations to be observed

```
System.out.println("size<sub>[F]</sub>"+ size);
```
### The Quick & Dirty Approach: Print Logging

#### Println Debugging

Manually add print statements at code locations to be observed

```
System.out.println("size<sub>u</sub>"+ size);
```
 $\vee$  Simple and easy

 $\vee$  No tools or infrastructure needed, works on any platform

# The Quick & Dirty Approach: Print Logging

#### Println Debugging

Manually add print statements at code locations to be observed

```
System.out.println("size<sub>\left| \frac{1}{2} \right|"+ size);</sub>
```
 $\vee$  Simple and easy

 $\vee$  No tools or infrastructure needed, works on any platform

- ✘ Code cluttering
- ✘ Output cluttering
- ✘ Performance penalty, possibly changed behaviour (real time apps)
- ✘ Buffered output lost on crash
- ✘ Source code access required, recompilation necessary

#### See:

<https://docs.oracle.com/javase/7/docs/api/java/util/logging/Logger.html>

- $\blacktriangleright$  Each class can have its own logger object
- $\blacktriangleright$  Each logger has level: OFF *<* FINE *. . . <* INFO *<* WARNING *<* SEVERE
- $\triangleright$  Setting the level controls which messages gets written to log.

Quick Demo: Dubbel.java

### Evaluation of Logging Frameworks

- $\vee$  Output cluttering can be mastered
- $\vee$  Small performance overhead
- $\triangleright$  Exceptions are loggable
- $\vee$  Log complete up to crash
- $\vee$  Instrumented source code reconfigurable w/o recompilation
	- $\triangleright$  See class java.util.logging.LogManager.
	- $\blacktriangleright$  Logging configurations from file.

### Evaluation of Logging Frameworks

- $\vee$  Output cluttering can be mastered
- $\vee$  Small performance overhead
- $\triangleright$  Exceptions are loggable
- $\vee$  Log complete up to crash
- $\vee$  Instrumented source code reconfigurable w/o recompilation
	- $\triangleright$  See class java.util.logging.LogManager.
	- $\blacktriangleright$  Logging configurations from file.
- $\boldsymbol{\times}$  Code cluttering don't try to log everything!

### Evaluation of Logging Frameworks

- $\vee$  Output cluttering can be mastered
- $\vee$  Small performance overhead
- $\triangleright$  Exceptions are loggable
- $\vee$  Log complete up to crash
- $\vee$  Instrumented source code reconfigurable w/o recompilation
	- $\triangleright$  See class java.util.logging.LogManager.
	- $\blacktriangleright$  Logging configurations from file.
- $\boldsymbol{\times}$  Code cluttering don't try to log everything!

Code cluttering avoidable with Debuggers

- $\triangleright$  post-mortem vs. interactive debugging
- $\triangleright$  Note: Not always possible to use debugger.

 $\blacktriangleright$  E.g. bugs in complex, large systems with timing issues.

# Using Debuggers

Assume we have found a small failing test case and identified the faulty component.

Basic Functionality of a Debugger Execution Control Stop execution at specific locations: breakpoints Interpretation Step-wise execution of code State Inspection Observe values of variables and stack State Change Change state of stopped program

 $\triangleright$  We use the built-in GUI-based debugger of the ECLIPSE framework

- $\triangleright$  You will get a chance to get practical experience with the Eclipse debugger in the exercise session next week.
- $\blacktriangleright$  Feel free to experiment with other debuggers!

**CHALMERS/GU** 

#### <span id="page-42-0"></span>[Automatic Problem Minimisation](#page-8-0)

[Observing outcome, state inspection](#page-31-0)

[Tracking, reasoning backwards](#page-42-0)

CHALMERS/**GU** 

#### Determine defect that is origin of failure

#### Fundamental problem

Programs executed forward, but need to reason backward from failure

How do we know which statements influences other statements?

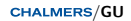

```
public static int search (int array [], int
target ) {
```

```
int low = 0;
int high = array . length;
int mid;
while ( low <= high ) {
mid = (low + high) / 2;if (target < array[mid]) {
high = mid - 1;
\} else if ( target > array [ mid ] ) {
low = mid + 1:
} e l s e {
return mid ;
}
}
return -1;
}
```
**CHALMERS/GU** 

}

**public** static int search (int array [], int target ) {

```
int low = 0;
int high = array.length;
in t mid ;
while ( low \le high ) {
  mid = (low + high) / 2;if ( target < array [ mid ] ) {
      high = mid - 1;
  \} else if ( target > array [ mid ] ) {
      low = mid + 1;} e l s e {
      return mid ;
  }
}
return -1;
```
**CHALMERS/GU** 

Fundamental ways how statements may affect each other

Write Change the program state Assign a new value to a variable read by another statement

Control Change the program counter Determine which statement is executed next

### Statement Dependencies

Definition (Data Dependency)

Statement B is data dependent on statement A iff

- 1. A writes to a variable v that is read by B and
- 2. There is at least one execution path between A and B in which v is not assigned another value.

"The outcome of A can directly influence a variable read in B"

### Statement Dependencies

Definition (Data Dependency)

Statement B is data dependent on statement A iff

- 1. A writes to a variable v that is read by B and
- 2. There is at least one execution path between A and B in which v is not assigned another value.

"The outcome of A can directly influence a variable read in B"

Definition (Control Dependency)

Statement B is control dependent on statement A iff

 $\triangleright$  B's execution is potentially controlled by A

"The outcome of A can influence whether B is executed"

```
int low = 0;
int high = array . length;
in t mid ;
while ( low <= high ) {
  mid = (low + high) / 2;if ( target < array[mid] ) {
      high = mid - 1;
  } else if ( target > array [ mid ] ) {
      low = mid + 1;} e l s e {
      return mid ;
  }
}
return -1;
```

```
int low = 0;
int high = array . length;
in t mid ;
while ( low <= high ) {
  mid = (low + high)/2;if ( target < array[mid] ) {
      high = mid - 1;
  } else if ( target > array [ mid ] ) {
      low = mid + 1;} e l s e {
      return mid ;
  }
}
return -1;
statement is data-dependent on this statement
```

```
int low = 0;
int high = array . length;
in t mid ;
while ( low \le high ) {
  mid = (low + high) / 2;if ( target < array[mid] ) {
      high = mid - 1;
  } else if ( target > array [ mid ] ) {
      low = mid + 1;} e l s e {
      return mid ;
  }
}
return -1;
```
statement is control-dependent on the while statement

Definition (Backward Dependency)

Statement B is backward dependent on statement A iff

**If** There is a sequence of statements  $A = A_1, A_2, \ldots, A_n = B$  such that:

1. for all i,  $A_{i+1}$  is either control dependent or data dependent on  $A_i$ 

2. there is at least one *i* with  $A_{i+1}$  being data dependent on  $A_i$ 

"The outcome of A can influence the program state in B"

Statement B is (Directly) backwards dependent on A if either or both:

- $\triangleright$  B is control-dependent on A
- $\triangleright$  B is data-dependent on A

```
int low = 0;
int high = array . length;
in t mid ;
while ( low \le high ) {
         mid = (low + high)/2;if ( target < array[ mid ] ) {
                  high = mid - 1;
         }
         else if ( target > array [ mid ] ) \{low = mid + 1;}
         else \{return mid ;
         }
}
return -1;
```
**CHALMERS/GU** 

Systematic localization of defects

Let  $\mathcal I$  be a set of infected locations (variable+program counter)

Let  $L$  be the current location in a failed execution path

#### Systematic localization of defects

Let  $\mathcal I$  be a set of infected locations (variable+program counter) Let  $L$  be the current location in a failed execution path

1. Let L be infected location reported by failure and set  $\mathcal{I} := \{L\}$ 

#### Systematic localization of defects

Let  $\mathcal I$  be a set of infected locations (variable+program counter) Let  $L$  be the current location in a failed execution path

- 1. Let L be infected location reported by failure and set  $\mathcal{I} := \{L\}$
- 2. Compute statements S that potentially contain origin of defect:

one level of backward dependency from L in execution path

#### Systematic localization of defects

- 1. Let L be infected location reported by failure and set  $\mathcal{I} := \{L\}$
- 2. Compute statements  $S$  that potentially contain origin of defect: one level of backward dependency from L in execution path
- 3. Inspect locations  $L_1, \ldots, L_n$  written to in S: check if they are infected, let  $M \subseteq \{L_1, \ldots, L_n\}$  be infected ones

#### Systematic localization of defects

- 1. Let L be infected location reported by failure and set  $\mathcal{I} := \{L\}$
- 2. Compute statements S that potentially contain origin of defect: one level of backward dependency from L in execution path
- 3. Inspect locations  $L_1, \ldots, L_n$  written to in S: check if they are infected, let  $M \subseteq \{L_1, \ldots, L_n\}$  be infected ones
- 4. If one of the  $L_i$  is infected, i.e.,  $\mathcal{M} \neq \emptyset$ :

#### Systematic localization of defects

- 1. Let L be infected location reported by failure and set  $\mathcal{I} := \{L\}$
- 2. Compute statements  $S$  that potentially contain origin of defect: one level of backward dependency from L in execution path
- 3. Inspect locations  $L_1, \ldots, L_n$  written to in S: check if they are infected, let  $M \subseteq \{L_1, \ldots, L_n\}$  be infected ones
- 4. If one of the  $L_i$  is infected, i.e.,  $\mathcal{M} \neq \emptyset$ :
	- 4.1 Let  $\mathcal{I} := (\mathcal{I} \setminus \{L\}) \cup \mathcal{M}$  (replace L with the new candidates in M)

#### Systematic localization of defects

- 1. Let L be infected location reported by failure and set  $\mathcal{I} := \{L\}$
- 2. Compute statements  $S$  that potentially contain origin of defect: one level of backward dependency from L in execution path
- 3. Inspect locations  $L_1, \ldots, L_n$  written to in S: check if they are infected, let  $M \subseteq \{L_1, \ldots, L_n\}$  be infected ones
- 4. If one of the  $L_i$  is infected, i.e.,  $\mathcal{M} \neq \emptyset$ :
	- 4.1 Let  $\mathcal{I} := (\mathcal{I} \setminus \{L\}) \cup \mathcal{M}$  (replace L with the new candidates in M)
	- 4.2 Let new current location L be any location from  $I$

#### Systematic localization of defects

- 1. Let L be infected location reported by failure and set  $\mathcal{I} := \{L\}$
- 2. Compute statements  $S$  that potentially contain origin of defect: one level of backward dependency from L in execution path
- 3. Inspect locations  $L_1, \ldots, L_n$  written to in S: check if they are infected, let  $M \subseteq \{L_1, \ldots, L_n\}$  be infected ones
- 4. If one of the  $L_i$  is infected, i.e.,  $\mathcal{M} \neq \emptyset$ :
	- 4.1 Let  $\mathcal{I} := (\mathcal{I} \setminus \{L\}) \cup \mathcal{M}$  (replace L with the new candidates in M)
	- 4.2 Let new current location L be any location from  $I$
	- 4.3 Goto 2.

#### Systematic localization of defects

Let  $\mathcal I$  be a set of infected locations (variable+program counter) Let  $L$  be the current location in a failed execution path

- 1. Let L be infected location reported by failure and set  $\mathcal{I} := \{L\}$
- 2. Compute statements  $S$  that potentially contain origin of defect:

one level of backward dependency from L in execution path

- 3. Inspect locations  $L_1, \ldots, L_n$  written to in S: check if they are infected, let  $M \subseteq \{L_1, \ldots, L_n\}$  be infected ones
- 4. If one of the  $L_i$  is infected, i.e.,  $\mathcal{M} \neq \emptyset$ :
	- 4.1 Let  $\mathcal{I} := (\mathcal{I} \setminus \{L\}) \cup \mathcal{M}$  (replace L with the new candidates in M)
	- 4.2 Let new current location L be any location from  $I$
	- 4.3 Goto 2.
- 5. L does not depend on any other location (must be the infection site!)
- $\blacktriangleright$  Failures that exhibited a defect become new test cases after the fix
	- $\blacktriangleright$  used for regression testing
- $\triangleright$  During/after fixing the bug use existing unit test cases to
	- $\blacktriangleright$  test a suspected method in isolation
	- $\triangleright$  make sure that your bug fix did not introduce new bugs
	- $\triangleright$  exclude wrong hypotheses about the defect

In this lecture, we have learned:

- $\blacktriangleright$  How one can find a minimal failing test-case, and why this is helpful for debugging.
- $\blacktriangleright$  Logging and debuggers.
- $\blacktriangleright$  How to go about finding a bug systematically.
- $\triangleright$  What it means for a program statement to be
	- $\triangleright$  control dependent and data dependent.
	- $\blacktriangleright$  How to use these concepts to help locating bugs.

#### Unsolved problems

1. When does a program have no more bugs?

How to prove correctness without executing  $\infty$  many paths?

#### Unsolved problems

1. When does a program have no more bugs?

How to prove correctness without executing  $\infty$  many paths?

#### Remaining topics in this course that give some answers

- 1. Formal Specification
- 2. Verifying Program Correctness